# <span id="page-0-0"></span>Correction des travaux dirigés - Intégration

Julian Tugaut<sup>∗</sup>

<sup>\*</sup>Si vous trouvez des erreurs de Français ou de mathématiques ou bien si vous avez des questions et/ou des suggestions, envoyez-moi un mail à julian.tugaut@univ-st-etienne.fr

# <span id="page-2-0"></span>Table des matières

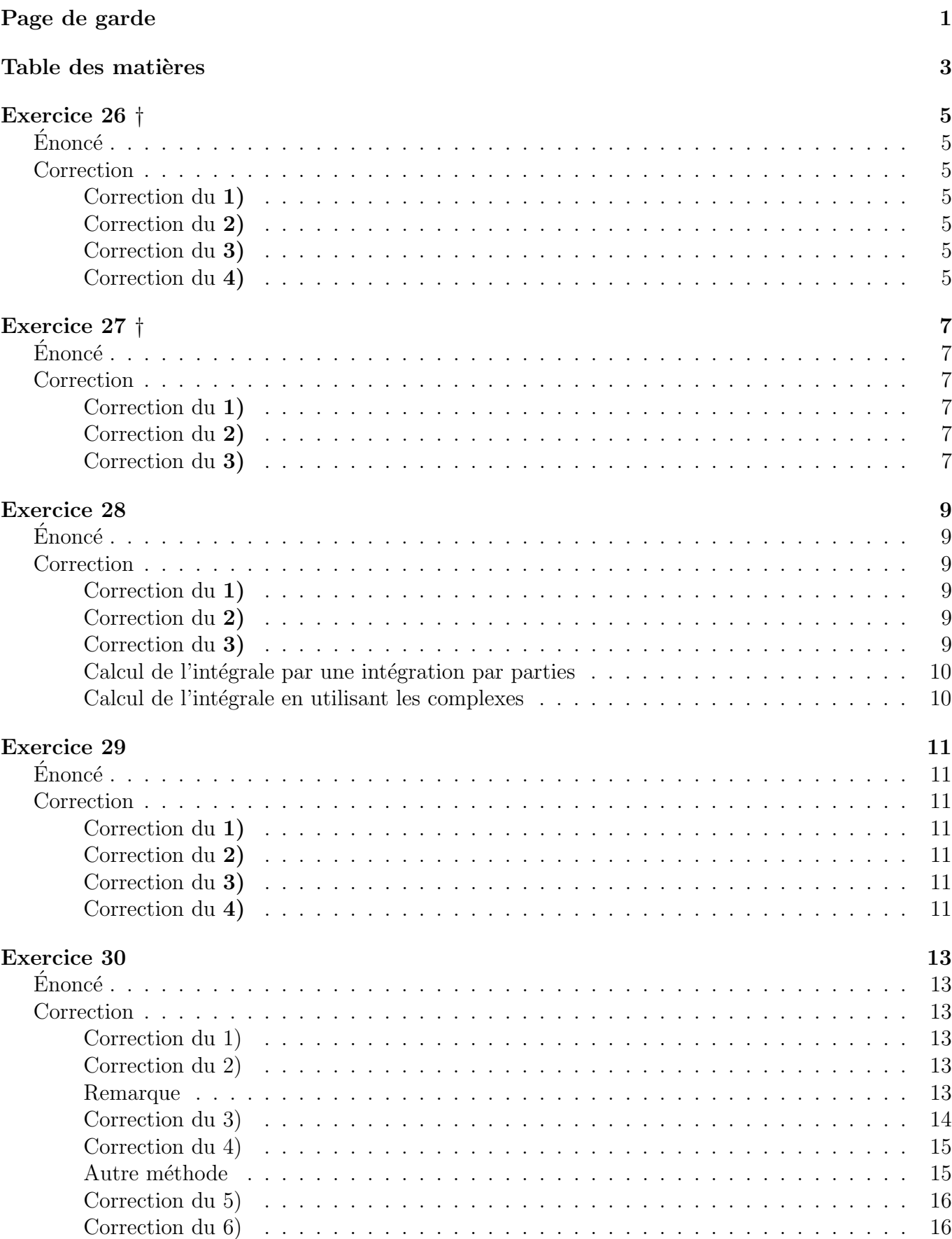

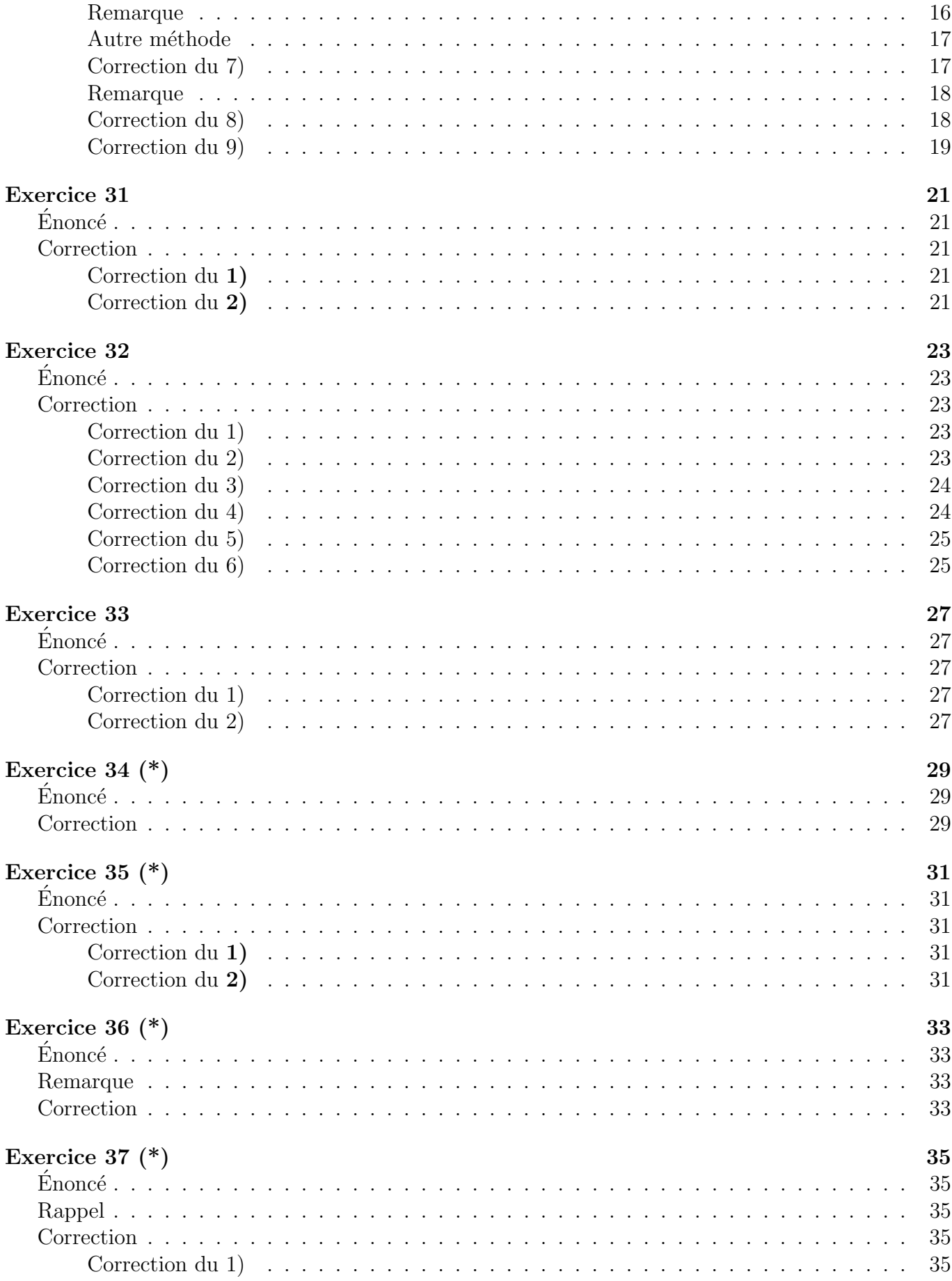

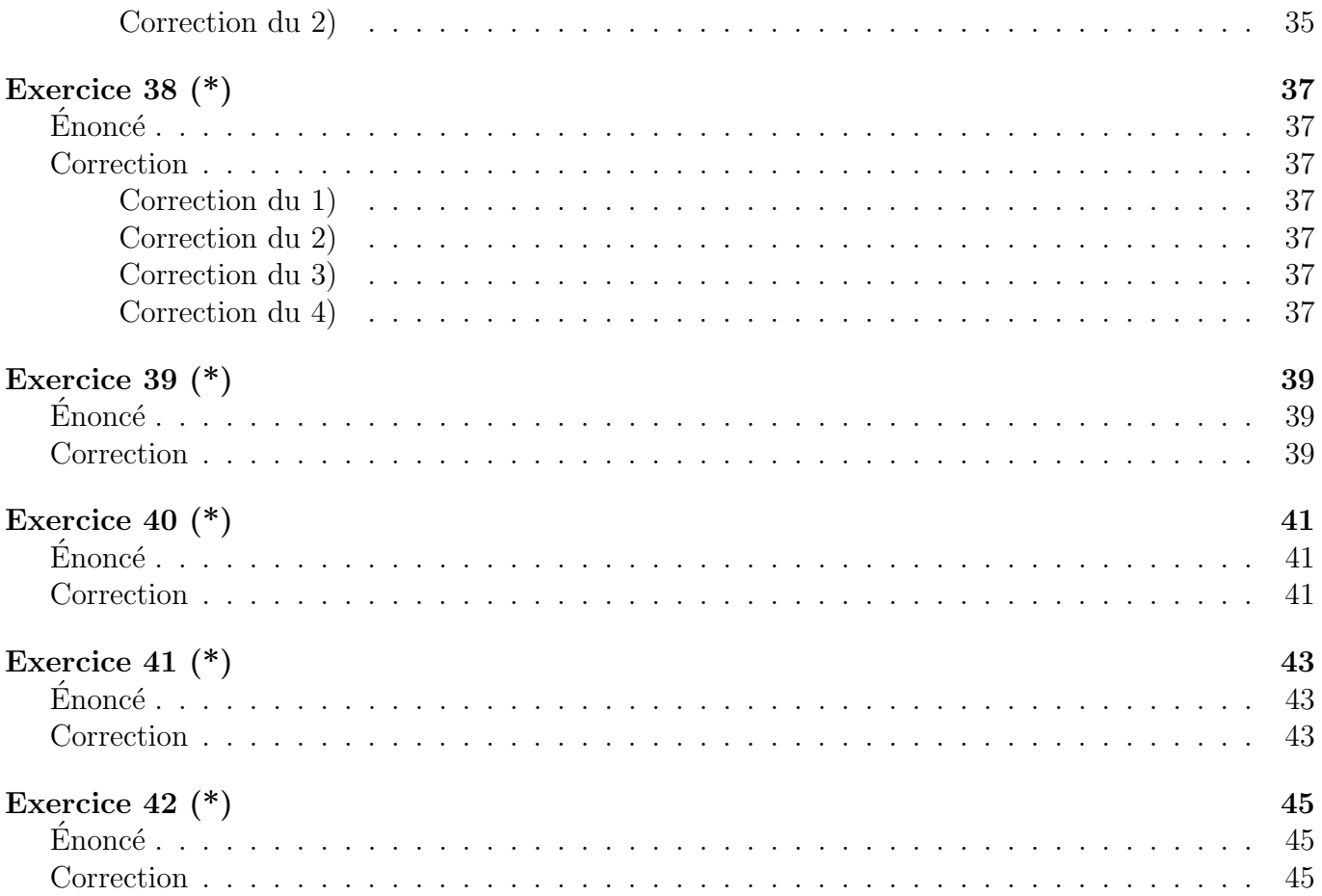

# <span id="page-6-0"></span>Exercice 26 †

# <span id="page-6-1"></span> $\acute{\text{E}}$ noncé

Soit  $\alpha \neq -1$ . On pose  $f_{\alpha}(x) := x^{\alpha}$  pour tout  $x > 0$ . L'objectif de l'exercice est de trouver une primitive de  $f_{\alpha}$ .

- 1) Rappeler la dérivée de  $f_{\alpha+1}$ .
- 2) En déduire une primitive de  $f_\alpha$ .
- 3) Exemple : trouver une primitive de  $x \mapsto \frac{1}{x^{99}}$ .
- 4) De manière plus générale, donner une primitive de  $x \mapsto \frac{1}{x^{\alpha}}$  pour  $\alpha \neq 1$ .

## <span id="page-6-2"></span>**Correction**

<span id="page-6-3"></span>Correction du 1)

On a  $f'_{\alpha+1}(x) = (\alpha+1)x^{\alpha} = (\alpha+1)f_{\alpha}(x)$ .

### <span id="page-6-4"></span>Correction du 2)

On en déduit qu'une primitive de  $f_{\alpha}$  est  $x \mapsto \frac{1}{\alpha+1}x^{\alpha+1}$ .

### <span id="page-6-5"></span>Correction du 3)

Ici,  $\alpha = -99$  d'où une primitive est  $-\frac{1}{98}x^{-98} = -\frac{1}{98x^{98}}$ .

### <span id="page-6-6"></span>Correction du 4)

Une primitive est donc  $x \mapsto \frac{1}{1-\alpha}$ 1  $\frac{1}{x^{\alpha-1}}$ .

# <span id="page-8-0"></span>Exercice 27 †

# <span id="page-8-1"></span>Énoncé

On pose  $\log(t) := \int_1^t \frac{ds}{s}$  $\frac{ds}{s}$  pour tout  $t > 0$ .

1) Quelle est la dérivée de la fonction précédente ?

2) En procédant à un changement de variable, montrer que  $\int_a^{ax} \frac{ds}{s} = \log(x)$  pour tous  $a, x > 0$ .

3) En déduire que  $log(ab) = log(a) + log(b)$  pour tous  $a, b > 0$ .

## <span id="page-8-2"></span>Correction

### <span id="page-8-3"></span>Correction du 1)

Par définition, la dérivée du loarithme népérien est  $x \mapsto \frac{1}{x}$ .

### <span id="page-8-4"></span>Correction du 2)

On pose  $s := at$ . Alors,  $\int_{a}^{ax} \frac{ds}{s} = \int_{t=1}^{t=x} \frac{a dt}{at} = \int_{t=1}^{t=x} \frac{dt}{t} = \log(x)$ .

### <span id="page-8-5"></span>Correction du 3)

On en déduit  $\log(ab) = \int_1^{ab} \frac{ds}{s} = \int_1^a \frac{ds}{s} + \int_a^{ab} \frac{ds}{s} = \log(a) + \log(b).$ 

# <span id="page-10-0"></span>Exercice 28

## <span id="page-10-1"></span>Énoncé

- 1) Étudier la convergence de l'intégrale  $\int_{-1}^{1} \frac{1}{(x+1)\sqrt[3]{x}} dx$ .
- 2) Étudier en fonction de  $\alpha$  la convergence de l'intégrale  $\int_0^\infty \frac{x^{\alpha-1}}{x+1} dx$ .
- 3) Étudier la convergence de l'intégrale  $\int_0^\infty e^{-x} \cos(x) dx$ .

## <span id="page-10-2"></span>Correction

#### <span id="page-10-3"></span>Correction du 1)

Soit *f* la fonction définie sur  $]-1;0[\cup]0;1]$  par

$$
f(x) := \frac{1}{(x+1)\sqrt[3]{x}}.
$$

La fonction n'est pas définie en 0 ni en  $-1$ . En effet,

$$
\lim_{x \to -1^+} f(x) = \lim_{x \to 0^-} f(x) = -\infty \quad \text{et} \quad \lim_{x \to 0^+} f(x) = +\infty \, .
$$

On peut remarquer immédiatement que  $f(x)$  est équivalent à  $-\frac{1}{x+1}$  au voisinage de −1. Or la fonction *x*  $\mapsto -\frac{1}{x+1}$  n'est pas intégrable en −1. Conséquemment, l'intégrale est divergente.

#### <span id="page-10-4"></span>Correction du 2)

Soit la fonction *f* définie sur  $\mathbb{R}_+$  par

$$
f(x) := \frac{x^{\alpha - 1}}{1 + x}.
$$

La fonction est bien définie sur  $]0; +\infty[$ . Conséquemment, les difficultés quant à la convergence de l'intégrale sont en 0 et en +∞. Or, la fonction est équivalente à *x*<sup>α−2</sup> en l'infini. Elle est donc intégrable en l'infini si et seulement si  $\alpha - 2 < -1$  c'est-à-dire si  $\alpha < 1$ .

Et, la fonction est équivalente à  $x^{\alpha-1}$  en 0. Elle est donc intégrable en 0 si et seulement si  $\alpha - 1 > -1$ c'est-à-dire si  $\alpha > 0$ .

En conclusion, l'intégrale est convergente si et seulement si  $0 < \alpha < 1$ .

#### <span id="page-10-5"></span>Correction du 3)

Soit la fonction *f* définie sur  $\mathbb{R}_+$  par

$$
f(x) := \cos(x)e^{-x}.
$$

Cette fonction est bien définie en 0. Conséquemment, la difficulté quant à la convergence de l'intégrale est en  $+\infty$ . Or, pour tout  $x \in \mathbb{R}$ , on a  $|\cos(x)e^{-x}| \leq e^{-x} = o\left\{\frac{1}{x}\right\}$ *x*2 . L'intégrale est donc convergente.

#### <span id="page-11-0"></span>Calcul de l'intégrale par une intégration par parties

On peut la calculer avec une intégration par parties. On pose  $u'(x) := e^{-x}$  et  $v(x) := \cos(x)$ . Alors :

$$
I := \int_0^{\infty} e^{-x} \cos(x) dx = - [e^{-x} \cos(x)]_0^{\infty} - \int_0^{\infty} e^{-x} \sin(x) dx.
$$

On fait une deuxième intégration par parties. On intègre à nouveau l'exponentielle. En effet, si l'on voulait intégrer la fonction sinus, on retomberait sur l'intégrale initiale. On pose  $u'(x) := e^{-x}$  et  $v(x) := \sin(x)$ . Alors :

$$
\int_0^{\infty} e^{-x} \sin(x) dx = -\left[e^{-x} \sin(x)\right]_0^{\infty} + \int_0^{\infty} e^{-x} \cos(x) dx = I.
$$

On peut donc écrire

 $I = 1 - I$ 

d'où  $I=\frac{1}{2}$  $\frac{1}{2}$ .

#### <span id="page-11-1"></span>Calcul de l'intégrale en utilisant les complexes

Rappelons que l'on a  $cos(x) = Re(e^{ix})$ . (Par ailleurs, cette écriture a du sens grâce aux développements en séries entières des fonctions sinus, cosinus et exponentielle). Alors :

$$
\int_0^\infty \cos(x) e^{-x} dx = \text{Re}\left\{ \int_0^\infty e^{(i-1)x} \right\}
$$

$$
= \text{Re}\left\{ \frac{1}{i-1} \left[ e^{(i-1)x} \right]_0^\infty \right\}
$$

$$
= \text{Re}\left\{ \frac{1}{1-i} \right\}
$$

$$
= \text{Re}\left\{ \frac{1+i}{2} \right\}
$$

$$
= \frac{1}{2}.
$$

Remarquons bien que l'on a utilisé sans le mentionner la limite  $\lim_{x \to +\infty} e^{(i-1)x} = 0$ . En effet :

$$
\left|e^{(i-1)x}\right| = \left|e^{ix} \times e^{-x}\right| = e^{-x} \longrightarrow 0.
$$

De manière générale, si  $\lambda \in \mathbb{C}$  est tel que  $\Re(\lambda) > 0$ , alors on peut calculer l'intégrale de 0 à l'infini de *t*  $\mapsto e^{-\lambda t}$ . Ceci permet de définir la transformée de Laplace, très utile en sciences industrielles.

# <span id="page-12-0"></span>Exercice 29

# <span id="page-12-1"></span>Énoncé

Calculer les primitives des fonctions suivantes :

1. 
$$
f_1(x) := \cos(3x) + 2\sin(5x)
$$
.  
\n2.  $f_2(x) := 6e^{-4x}$ .  
\n3.  $f_3(x) := e^x e^{e^x}$ .  
\n4.  $f_4(x) := \frac{\log(x)^{\alpha}}{x}$ ,  $\alpha \in \mathbb{R}$ .

## <span id="page-12-2"></span>Correction

### <span id="page-12-3"></span>Correction du 1)

Les primitives de  $f_1$  sont de la forme  $F_1(x) := \frac{1}{3}\sin(3x) - \frac{2}{5}$  $\frac{2}{5}\cos(5x) + C$  où  $C \in \mathbb{R}$ .

### <span id="page-12-4"></span>Correction du 2)

Les primitives de  $f_2$  sont de la forme  $F_2(x) := -\frac{3}{2}$  $\frac{3}{2}e^{-4x} + C$  où  $C \in \mathbb{R}$ .

### <span id="page-12-5"></span>Correction du 3)

En posant  $u(x) := e^x$ , on remarque  $f_3(x) = u'(x)e^{u(x)}$ . Les primitives de  $f_3$  est sont donc de la forme  $F_3(x) := e^{e^x} + C$  où  $C \in \mathbb{R}$ .

### <span id="page-12-6"></span>Correction du 4)

En posant  $u(x) := \log(x)$ , on remarque  $f_4(x) = u'(x) \times u(x)^\alpha$ . Ainsi, si  $\alpha \neq -1$ , les primitives de  $f_4$ sont de la forme  $F_4(x) := \frac{1}{\alpha+1} \log(x)^{\alpha+1} + C$  où  $C \in \mathbb{R}$ . Et, si  $\alpha = -1$ , les primitives de  $f_4$  sont de la forme  $F_4(x) := \log(|\log(x)|) + C$  où  $C \in \mathbb{R}$ .

# <span id="page-14-0"></span>Exercice 30

# <span id="page-14-1"></span>Énoncé

Calculer une primitive pour chacune des fonctions suivantes :

1)  $f_1(x) := x \sin(2x)$ . 2)  $f_2(x) := x^{\alpha} \log(x)$  avec  $\alpha \in \mathbb{R}$ . 3)  $f_3(x) := \cos(x) \log(1 + \cos(x)).$ 4)  $f_4(x) := \sin(\log(x)).$ 5)  $f_5(x) := \frac{4x^3 - 4x^2 + 13x}{4x^2 - 4x + 5}$ . 6)  $f_6(x) := \sin(3x)\cos(5x)$ . 7)  $f_7(x) := \frac{1}{(x^2+2x+2)(x^2+2x+5)}$ . 8)  $f_8(x) := x^3 \exp(x+1)$ . 9)  $f_9(x) := \sin(x) \cosh(x)$ .

## <span id="page-14-2"></span>Correction

#### <span id="page-14-3"></span>Correction du 1)

On utilise une intégration par parties avec  $u(x) := x$  et  $v'(x) := \sin(2x)$ :

$$
\int x \sin(2x) dx = -\frac{x}{2} \cos(2x) + \frac{1}{2} \int \cos(2x) dx = \frac{\sin(2x)}{4} - \frac{x}{2} \cos(2x).
$$

#### <span id="page-14-4"></span>Correction du 2)

On suppose d'abord  $\alpha \neq -1$ . On utilise une intégration par parties avec  $u(x) := \log(x)$  et  $v'(x) := x^{\alpha}$ . Ainsi :

$$
\int x^{\alpha} \log(x) dx = \frac{1}{\alpha + 1} x^{\alpha + 1} \log(x) - \int \frac{x^{\alpha + 1}}{\alpha + 1} \frac{1}{x} dx
$$

$$
= \frac{1}{\alpha + 1} x^{\alpha + 1} \log(x) - \int \frac{1}{\alpha + 1} x^{\alpha} dx
$$

$$
= \frac{x^{\alpha + 1} \log(x)}{\alpha + 1} - \frac{x^{\alpha + 1}}{(\alpha + 1)^2}.
$$

Si  $\alpha = -1$ , on fait le changement de variables  $u := \log(x)$  d'où  $du = \frac{dx}{x}$  $\frac{dx}{x}$ . On a alors :

$$
\int x^{-1} \log(x) dx = \int u du = \frac{1}{2} u^{2} = \frac{1}{2} (\log(x))^{2}.
$$

#### <span id="page-14-5"></span>Remarque

On peut montrer qu'il n'y a pas de réelle discontinuité autour de  $\alpha = -1$  dans le résultat précédent. En effet, prenons  $\alpha = -1 + \epsilon$  et faisons ensuite tendre  $\epsilon$  vers 0. On considère en particulier la primitive de *x α* log(*x*) qui s'annule en 1 :

$$
\int_{1}^{X} x^{\alpha} \log(x) dx = \frac{X^{\alpha+1} \log(X)}{\alpha+1} - \frac{X^{\alpha+1}-1}{(\alpha+1)^{2}}
$$

$$
= \frac{X^{\epsilon} \log(X)}{\epsilon} - \frac{X^{\epsilon}-1}{\epsilon^{2}}
$$

$$
= \frac{1}{\epsilon^{2}} \left\{ \epsilon X^{\epsilon} \log(X) - X^{\epsilon} + 1 \right\}.
$$

Procédons au développement limité de  $X^{\epsilon}$ :

$$
X^{\epsilon} = \exp \left\{ \epsilon \log(X) \right\} = 1 + \epsilon \log(X) + \frac{1}{2} \epsilon^{2} \left( \log(X) \right)^{2} + o(\epsilon^{2}).
$$

Conséquemment, on a

$$
\int_{1}^{X} x^{\alpha} \log(x) dx
$$
  
=  $\frac{1}{\epsilon^{2}} \left\{ \epsilon + \epsilon^{2} \log(X) + o(\epsilon^{2}) - 1 - \epsilon \log(X) - \frac{1}{2} \epsilon^{2} (\log(X))^{2} + o(\epsilon^{2}) + 1 \right\}$   
=  $\frac{1}{2} (\log(X))^{2} + o(1)$ .

On retrouve bien

$$
\lim_{\epsilon \to 0} \int_1^X x^{-1+\epsilon} \log(x) dx = \int_1^X x^{-1} \log(x) dx.
$$

### <span id="page-15-0"></span>Correction du 3)

On utilise une intégration par parties avec  $u(x) := \log(1 + \cos(x))$  et  $v'(x) := \cos(x)$ :

$$
\int \cos(x) \log(1 + \cos(x)) dx
$$
  
= sin(x) log (1 + cos(x)) -  $\int \sin(x) \times \frac{-\sin(x)}{1 + \cos(x)} dx$   
= sin(x) log (1 + cos(x)) +  $\int \frac{\sin^2(x)}{1 + \cos(x)} dx$   
= sin(x) log (1 + cos(x)) +  $\int \frac{1 - \cos^2(x)}{1 + \cos(x)} dx$   
= sin(x) log (1 + cos(x)) +  $\int (1 - \cos(x)) dx$   
= sin(x) log (1 + cos(x)) + x - sin(x).

### <span id="page-16-0"></span>Correction du 4)

On fait le changement de variables  $u := \log(x)$ . D'où  $x = e^u$  et  $dx = e^u du$ . On a ainsi

$$
\int \sin(\log(x)) dx = \int \sin(u)e^{u} du
$$
  
=  $\text{Im}\left\{\int e^{(1+i)u}\right\}$   
=  $\text{Im}\left\{\frac{1}{1+i}e^{(1+i)u}\right\}$   
=  $\text{Im}\left\{\frac{1-i}{2}e^{(1+i)u}\right\}$   
=  $\frac{e^{u}}{2}\text{Im}\left\{\cos(u) + i\sin(u) - i\cos(u) + \sin(u)\right\}$   
=  $\frac{\sin(u) - \cos(u)}{2}e^{u}$   
=  $\frac{\sin(\log(x)) - \cos(\log(x))}{2}e^{(\log(x))}$   
=  $x \frac{\sin(\log(x)) - \cos(\log(x))}{2}$ .

#### <span id="page-16-1"></span>Autre méthode

On peut procéder directement à une intégration par parties.

$$
\int \sin(\log(x)) dx = \int 1 \times \sin(\log(x)) dx
$$
  
=  $x \sin(\log(x)) - \int x \frac{1}{x} \cos(\log(x)) dx$   
=  $x \sin(\log(x)) - \int \cos(\log(x)) dx$ .

On procède à une seconde intégration par parties :

$$
\int \cos(\log(x)) dx = \int 1 \times \cos(\log(x)) dx
$$
  
=  $x \cos(\log(x)) + \int x \frac{1}{x} \sin(\log(x)) dx$   
=  $x \cos(\log(x)) + \int \sin(\log(x)) dx$ .

Il s'ensuit :

$$
\int \sin(\log(x)) dx = x \sin(\log(x)) - \left(x \cos(\log(x)) + \int \sin(\log(x)) dx\right)
$$

$$
= x \left(\sin(\log(x)) - \cos(\log(x))\right) - \int \sin(\log(x)) dx.
$$

Par conséquent :  $% \left( \mathcal{A}\right)$ 

$$
\int \sin(\log(x)) dx = \frac{x}{2} (\sin(\log(x)) - \cos(\log(x))) .
$$

#### <span id="page-17-0"></span>Correction du 5)

On doit d'abord décomposer la fraction rationnelle en éléments simples. On remarque que le degré du numérateur est 3 tandis que celui du dénominateur est 2. De plus, le dénominateur est irréductible dans R. En effet, c'est une fonction polynômiale de degré 2 avec un discriminant égale à −64. Les pôles sont donc non réels. Conséquemment, on peut écrire

$$
f_5(x) := \frac{4x^3 - 4x^2 + 13x}{4x^2 - 4x + 5} = \alpha x + \beta + \frac{\gamma x + \delta}{4x^2 - 4x + 5}.
$$

On divise à gauche et à droite par *x* puis l'on fait tendre *x* vers l'infini. Il vient  $1 = \alpha$ . On a donc :

$$
\frac{4x^3 - 4x^2 + 13x}{4x^2 - 4x + 5} - x = \beta + \frac{\gamma x + \delta}{4x^2 - 4x + 5}
$$

ce qui donne

$$
\frac{8x}{4x^2 - 4x + 5} = \beta + \frac{\gamma x + \delta}{4x^2 - 4x + 5},
$$

ce qui signifie  $\beta = 0$ ,  $\gamma = 8$  et  $\delta = 0$ . En d'autres termes, la décomposition en éléments simples donne

$$
f_5(x) := \frac{4x^3 - 4x^2 + 13x}{4x^2 - 4x + 5} = x + \frac{8x}{4x^2 - 4x + 5}
$$
  
=  $x + \frac{8x - 4}{4x^2 - 4x + 5} + \frac{4}{4x^2 - 4x + 5}$   
=  $x + \frac{8x - 4}{4x^2 - 4x + 5} + \frac{1}{x^2 - x + \frac{5}{4}}$   
=  $x + \frac{8x - 4}{4x^2 - 4x + 5} + \frac{1}{(x - \frac{1}{2})^2 + 1}$ 

Conséquemment :

$$
\int f_5(x)dx = \frac{x^2}{2} + \log(4x^2 - 4x + 5) + \arctan(x - \frac{1}{2})
$$

*.*

*.*

Remarque : on ne met pas de valeurs absolues car  $4x^2 - 4x + 5 > 0$  pour tout  $x \in \mathbb{R}$ .

#### <span id="page-17-1"></span>Correction du 6)

On utilise ici les formules d'Euler pour linéariser :

$$
f_6(x) := \sin(3x)\cos(5x)
$$
  
= 
$$
\frac{e^{3ix} - e^{-3ix}}{2i} \frac{e^{5ix} + e^{-5ix}}{2}
$$
  
= 
$$
\frac{e^{8ix} + e^{-2ix} - e^{2ix} - e^{-8ix}}{4i} = \frac{\sin(8x) - \sin(2x)}{2}
$$

Une primitive est donc  $\int \sin(3x) \cos(5x) = \frac{\cos(2x)}{4} - \frac{\cos(8x)}{16}$ .

#### <span id="page-17-2"></span>Remarque

On peut aussi appliquer directement la formule de linéarisation

$$
\sin(x)\cos(y) = \frac{1}{2}[\sin(x+y) + \sin(x-y)].
$$

#### <span id="page-18-0"></span>Autre méthode

On peut aussi procéder par des intégrations par parties :

$$
\int \sin(3x)\cos(5x)dx = \sin(3x)\frac{1}{5}\sin(5x) - \frac{1}{5}\int 3\cos(3x)\sin(5x)dx
$$
  
=  $\frac{1}{5}\sin(3x)\sin(5x) - \frac{3}{5}\int \cos(3x)\sin(5x)dx$   
=  $\frac{1}{5}\sin(3x)\sin(5x) - \frac{3}{5}\left(-\frac{1}{5}\cos(3x)\cos(5x) - \int \frac{3}{5}\sin(3x)\cos(5x)dx\right)$   
=  $\frac{1}{5}\sin(3x)\sin(5x) + \frac{3}{25}\cos(3x)\cos(5x) + \frac{9}{25}\int \sin(3x)\cos(5x)dx$ .

Il vient :

$$
\int \sin(3x)\cos(5x)dx = \frac{5}{16}\sin(3x)\sin(5x) + \frac{3}{16}\cos(3x)\cos(5x).
$$

On peut remarquer que le résultat est similaire au précédent. En effet :

$$
\frac{\cos(2x)}{4} - \frac{\cos(8x)}{16} = \frac{1}{4}\cos(5x - 3x) - \frac{1}{16}\cos(5x + 3x)
$$
  
=  $\frac{1}{4}(\cos(3x)\cos(5x) + \sin(3x)\sin(5x)) - \frac{1}{16}(\cos(3x)\cos(5x) - \sin(3x)\sin(5x))$   
=  $\frac{3}{16}\cos(3x)\cos(5x) + \frac{5}{16}\sin(3x)\sin(5x).$ 

#### <span id="page-18-1"></span>Correction du 7)

On a ici une fraction rationnelle. On regarde d'abord le dénominateur. Il s'agit du produit de deux fonctions polynômiales irréductibles dans R de degré 2. En effet, les discriminants sont −4 et −16. Donc, on peut écrire :

$$
\frac{1}{(x^2+2x+2)(x^2+2x+5)} = \frac{\alpha x + \beta}{x^2+2x+2} + \frac{\gamma x + \delta}{x^2+2x+5}.
$$

On multiplie par  $x^2 + 2x + 2$  des deux côtés et l'on obtient alors

$$
\frac{1}{(x^2+2x+2)+3} = \alpha x + \beta + (x^2+2x+2)\frac{\gamma x + \delta}{x^2+2x+5}.
$$

Puis l'on fait tendre *x* vers  $z_0$  une solution de l'équation  $x^2 + 2x + 2$ . Ceci nous donne :

$$
\frac{1}{3} = \alpha z_0 + \beta \, .
$$

Or,  $z_0 \notin \mathbb{R}$ . Il vient immédiatement  $\alpha = 0$  et  $\beta = \frac{1}{3}$  $\frac{1}{3}$ . En procédant de même avec  $x^2 + 2x + 5$  et une de ses racines  $z_1$ , on obtient :

$$
\frac{1}{-3} = \gamma z_1 + \delta \,,
$$

ce qui implique  $\gamma = 0$  et  $\delta = -\frac{1}{3}$  $\frac{1}{3}$  car  $z_1 \notin \mathbb{R}$ . Ainsi, l'on peut écrire :

$$
f_7(x) := \frac{1}{(x^2 + 2x + 2)(x^2 + 2x + 5)}
$$
  
=  $\frac{1}{3} \left[ \frac{1}{(x+1)^2 + 1} - \frac{1}{(x+1)^2 + 4} \right]$   
=  $\frac{1}{3} \frac{1}{(x+1)^2 + 1} - \frac{1}{12} \frac{1}{\left(\frac{x+1}{2}\right)^2 + 1}$   
=  $\frac{1}{3} \frac{1}{(x+1)^2 + 1} - \frac{1}{6} \frac{\frac{1}{2}}{\left(\frac{x+1}{2}\right)^2 + 1}$ .

Ainsi, une primitive de  $f_7$  est

$$
\int f_7(x)dx := \int \frac{1}{(x^2 + 2x + 2)(x^2 + 2x + 5)} dx
$$
  
=  $\frac{1}{3} \arctan(x + 1) - \frac{1}{6} \arctan\left(\frac{x + 1}{2}\right).$ 

#### <span id="page-19-0"></span>Remarque

La décomposition en éléments simples aurait pu être faite plus rapidement. On pose  $u := x^2 + 2x + 2$ . On a alors :

$$
\frac{1}{(x^2+2x+2)(x^2+2x+5)} = \frac{1}{u(u+3)}
$$

$$
= \frac{1}{3} \left(\frac{1}{u} - \frac{1}{u+3}\right)
$$

$$
= \frac{1}{3} \frac{1}{x^2+2x+2} - \frac{1}{3} \frac{1}{x^2+2x+5}.
$$

#### <span id="page-19-1"></span>Correction du 8)

On peut procéder à des intégrations par parties. Toutefois, on va ici chercher directement une primitive de la forme  $P(x)e^{x+1}$  où P est une fonction polynômiale de même degré que  $x \mapsto x^3$  à savoir une fonction polynômiale de la forme  $P(x) := ax^3 + bx^2 + cx + d$ . En d'autres termes, on résout l'équation  $\frac{d}{dx}(P(x))e^{x+1} = x^3e^{x+1}$ , c'est-à-dire l'équation  $P'(x) + P(x) = x^3$ :

$$
ax^{3} + (3a + b)x^{2} + (2b + c)x + (c + d) = x^{3}.
$$

On a ici un système linéaire de quatre équations à quatre inconnues. La matrice sous-jacente est triangulaire aussi la résolution est immédiate :  $a = 1$ , puis  $b = -3$ , puis  $c = 6$  et  $d = -6$ . Une primitive de *f*<sup>8</sup> est donc

$$
\int f_8(x)dx := \int x^3 e^{x+1} = (x^3 - 3x^2 + 6x - 6) e^{x+1}.
$$

## <span id="page-20-0"></span>Correction du 9)

On utilise ici une intégration par parties avec  $u'(x) = \cosh(x)$  et  $v(x) := \sin(x)$ :

$$
\int f_9(x)dx := \int \sin(x)\cosh(x)dx = \sin(x)\sinh(x) - \int \cos(x)\sinh(x)dx.
$$

On refait une intégration par parties avec  $u'(x) := \sinh(x)$  et  $v(x) := \cos(x)$ :

$$
\int f_9(x)dx = \sin(x)\sinh(x) - \cos(x)\cosh(x) - \int \sin(x)\cosh(x)
$$

$$
= \sin(x)\sinh(x) - \cos(x)\cosh(x) - \int f_9(x)dx.
$$

Conséquemment, on en déduit :

$$
\int \sin(x) \cosh(x) = \frac{\sin(x) \sinh(x) - \cos(x) \cosh(x)}{2}
$$

*.*

# <span id="page-22-0"></span>Exercice 31

# <span id="page-22-1"></span> $\acute{\text{E}}$ noncé

Calculer les deux intégrales suivantes :

1. 
$$
I_1 := \int_1^3 \frac{dt}{t(t+1)}
$$
.  
2.  $I_2 := \int_2^5 \frac{dt}{t(t+1)(t+2)}$ .

## <span id="page-22-2"></span>Correction

#### <span id="page-22-3"></span>Correction du 1)

La décomposition en éléments simples nous donne  $\frac{1}{t(t+1)} = \frac{1}{t} - \frac{1}{t+1}$  dont une primitive sur l'intervalle [1; 3] est  $\log(t) - \log(t + 1)$ . Il vient *I*<sub>1</sub> = [ $\log(t) - \log(t + 1)$ ]<sup>3</sup><sub>1</sub> =  $\log(\frac{3}{2})$ 2 .

### <span id="page-22-4"></span>Correction du 2)

On décompose en éléments simples et l'on obtient

$$
\frac{1}{t(t+1)(t+2)} = \frac{1}{2}\frac{1}{t} - \frac{1}{t+1} + \frac{1}{2}\frac{1}{t+2}.
$$

Il vient

$$
I_2 = \left[\frac{1}{2}\log(t) - \log(t+1) + \frac{1}{2}\log(t+2)\right]_2^5
$$
  
=  $\frac{1}{2}\left[\log\left(\frac{t^2+2t}{t^2+2t+1}\right)\right]_2^5$   
=  $\frac{1}{2}\log\left(\frac{35}{36}\times\frac{9}{8}\right)$   
=  $\frac{1}{2}\log\left(\frac{35}{32}\right)$ .

# <span id="page-24-0"></span>Exercice 32

## <span id="page-24-1"></span>Énoncé

Calculer les intégrales suivantes : √

1) 
$$
I_1 := \int_0^1 \sqrt{1 - x^2} dx
$$
.  
\n2)  $I_2 := \int_0^1 \frac{1}{(1 + x^2)^2} dx$ .  
\n3)  $I_3 := \int_0^{\frac{\pi}{2}} \frac{1}{\cos(x) + \sin(x)} dx$ .  
\n4)  $I_4 := \int_0^{\frac{\pi}{2}} \sin(x) \cos^2(x) dx$ .  
\n5)  $I_5 := \int_1^2 \sqrt{\frac{x-1}{x+1}} \frac{dx}{x}$ .  
\n6)  $I_6 := \int_0^{\frac{\pi}{4}} \cos^2(x) dx$ .

### <span id="page-24-2"></span>Correction

#### <span id="page-24-3"></span>Correction du 1)

On peut calculer cette intégrale de deux manières. D'abord, on peut noter qu'il s'agit de l'aire d'un quart de disque donc immédiatement on a  $\int_0^1 \sqrt{1 - x^2} dx = \frac{\pi}{4}$  $\frac{\pi}{4}$ .

Sinon, on peut retrouver l'aire du quart de disque en utilisant le changement de variable  $x = \sin(u)$ d'où  $dx = \cos(u)du$ . Il vient donc

$$
I_1 := \int_0^1 \sqrt{1 - x^2} dx
$$
  
= 
$$
\int_0^{\frac{\pi}{2}} \sqrt{1 - \sin(u)^2} \cos(u) du
$$
  
= 
$$
\int_0^{\frac{\pi}{2}} \cos^2(u) du
$$
  
= 
$$
\frac{1}{2} \int_0^{\frac{\pi}{2}} (1 + \cos(2u)) du
$$
  
= 
$$
\frac{\pi}{4} + \frac{1}{4} [\sin(2u)]_0^{\frac{\pi}{2}}
$$
  
= 
$$
\frac{\pi}{4}.
$$

#### <span id="page-24-4"></span>Correction du 2)

On procède ici à un changement de variable. Comme on a  $\frac{1}{1+x^2}$  qui apparaît, on pense immédiatement à la fonction arctangente. Conséquemment, on pose  $x = \tan(u)$ . D'où  $dx = \tan'(u)du =$   $\sin'(u)\cos(u) - \sin(u)\cos'(u)$  $\frac{(u) - \sin(u) \cos'(u)}{\cos^2(u)} du = (1 + \tan^2(u)) du$ . On a donc

$$
\int_0^1 \frac{1}{(1+x^2)^2} dx = \int_0^{\frac{\pi}{4}} \frac{du}{1+\tan^2(u)}
$$
  
= 
$$
\int_0^{\frac{\pi}{4}} \cos^2(u) du
$$
  
= 
$$
\int_0^{\frac{\pi}{4}} \frac{1+\cos(2u)}{2} du
$$
  
= 
$$
\frac{\pi}{8} + \frac{1}{4} \left[ \sin(2u) \right]_0^{\frac{\pi}{4}}
$$
  
= 
$$
\frac{\pi}{8} + \frac{1}{4}.
$$

#### <span id="page-25-0"></span>Correction du 3)

On a une fraction rationnelle avec des fonctions trigonométriques. On pose  $d\omega(x) := \frac{1}{\cos(x) + \sin(x)} dx$ . Comme  $d\omega(\pi + x) \neq d\omega(x)$ ,  $d\omega(-x) \neq d\omega(x)$  et  $d\omega(\pi - x) \neq d\omega(x)$ , on fait le changement de variable  $u := \tan\left(\frac{x}{2}\right)$ 2 ). Et, on a  $x = 2 \arctan(u)$  d'où  $dx = \frac{2}{1+u^2} du$ . Alors, on a

$$
\frac{dx}{\cos(x) + \sin(x)} = 2\frac{du}{1 + u^2} \frac{1}{\frac{1 - u^2}{1 + u^2} + \frac{2u}{1 + u^2}} = \frac{2du}{1 + 2u - u^2}.
$$

On décompose en éléments simples :

$$
\frac{2}{1+2u-u^2} = -\frac{1}{\sqrt{2}}\frac{1}{u-(1+\sqrt{2})} + \frac{1}{\sqrt{2}}\frac{1}{u-(1-\sqrt{2})}
$$

Une primitive de  $\frac{2}{1+2u-u^2}$  est donc

$$
\int \frac{2}{1+2u-u^2} du = \int \left\{ -\frac{1}{\sqrt{2}} \frac{1}{u-(1+\sqrt{2})} + \frac{1}{\sqrt{2}} \frac{1}{u-(1-\sqrt{2})} \right\} du
$$
  
=  $\frac{1}{\sqrt{2}} \log \left| \frac{u-(1-\sqrt{2})}{u-(1+\sqrt{2})} \right|$ .

Comme  $\tan\left(\frac{0}{2}\right)$ 2  $= 0$  et tan  $\left(\frac{\frac{\pi}{2}}{2}\right)$  $= 1$ , on en déduit :

$$
\int_0^{\frac{\pi}{2}} \frac{dx}{\cos(x) + \sin(x)} = \left[ \frac{1}{\sqrt{2}} \log \left| \frac{u - (1 - \sqrt{2})}{u - (1 + \sqrt{2})} \right| \right]_0^1
$$

$$
= \frac{1}{\sqrt{2}} \log \left( \frac{\sqrt{2} + 1}{\sqrt{2} - 1} \right)
$$

$$
= \frac{1}{\sqrt{2}} \log \left( 1 + \frac{2\sqrt{2}}{3} \right).
$$

#### <span id="page-25-1"></span>Correction du 4)

On a une fraction rationnelle avec des fonctions trigonométriques. On pose  $d\omega(x) := \sin(x)\cos^2(x)dx$ . On remarque  $d\omega(-x) = d\omega(x)$  donc on pose le changement de variable  $u := \cos(x)$  d'où  $du =$ − sin(*x*)*dx*. Il vient

$$
\int_0^{\frac{\pi}{2}} \sin(x) \cos^2(x) dx = -\int_1^0 u^2 du = \int_0^1 u^2 du = \frac{1}{3}.
$$

#### <span id="page-26-0"></span>Correction du 5)

Il s'agit ici de l'exemple du cours. On prend  $u := \sqrt{\frac{x-1}{x+1}}$  ce qui donne  $x = \frac{1+u^2}{1-u^2}$  $\frac{1+u^2}{1-u^2}$ . Ainsi, on a  $\frac{dx}{x}$  =  $d \log |x| = d \log |x|$ 1+*u* 2 1−*u*<sup>2</sup>  $\left| \begin{array}{c} = d \log |1 + u^2| - d \log |1 - u| - d \log |1 + u| = \frac{2u}{1 + u^2} du + \frac{1}{1 - u^2} du. \end{array} \right|$  $\frac{1}{1-u}du - \frac{1}{1+v}$  $\frac{1}{1+u}du$ . Conséquemment, on peut écrire

$$
\int_{1}^{2} \sqrt{\frac{x-1}{x+1}} \frac{dx}{x} = \int_{0}^{\frac{1}{\sqrt{3}}} \left( \frac{2u^{2}}{1+u^{2}} + \frac{u}{1-u} - \frac{u}{1+u} \right) du
$$
  
\n
$$
= \int_{0}^{\frac{1}{\sqrt{3}}} \left( \left[ 2 - \frac{2}{1+u^{2}} \right] + \left[ \frac{1}{1-u} - 1 \right] + \left[ \frac{1}{1+u} - 1 \right] \right) du
$$
  
\n
$$
= \int_{0}^{\frac{1}{\sqrt{3}}} \left( -\frac{2}{1+u^{2}} + \frac{1}{1-u} + \frac{1}{1+u} \right) du
$$
  
\n
$$
= -2 \left[ \arctan(x) \right]_{0}^{\frac{1}{\sqrt{3}}} + \left[ \log \left| \frac{1+u}{1-u} \right| \right]_{0}^{\frac{1}{\sqrt{3}}}
$$
  
\n
$$
= -\frac{\pi}{3} + \log \left| \frac{\sqrt{3}+1}{\sqrt{3}-1} \right|
$$
  
\n
$$
= \log \left( \sqrt{3} + 2 \right) - \frac{\pi}{3}.
$$

#### <span id="page-26-1"></span>Correction du 6)

La dernière intégrale se calcule comme suit :

$$
\int_0^{\frac{\pi}{4}} \cos^2(x) dx = \int_0^{\frac{\pi}{4}} \frac{1 + \cos(2x)}{2} dx = \left[ \frac{x}{2} + \frac{\sin(2x)}{4} \right]_0^{\frac{\pi}{4}} = \frac{\pi}{8} + \frac{1}{4}
$$

# <span id="page-28-0"></span>Exercice 33

# <span id="page-28-1"></span> $\acute{\text{E}}$ noncé

Calculer, en passant en coordonnées polaires, les intégrales :

1)  $I := \iint_{\mathbb{R}_+ \times \mathbb{R}_+} \exp \{-(x^2 + y^2)\} dx dy$ . En déduire la valeur de  $A := \int_0^\infty \exp \{-x^2\} dx$ . 2)  $J := \iint_{\mathbb{R}_+ \times \mathbb{R}_+} x^2 y^2 \exp \{-(x^2 + y^2)\} dx dy$ . En déduire la valeur de  $B := \int_0^\infty x^2 \exp \{-x^2\} dx$ .

### <span id="page-28-2"></span>Correction

#### <span id="page-28-3"></span>Correction du 1)

En coordonnées polaires, on a  $x = r \cos(\theta)$ ,  $y = r \sin(\theta)$  et le jacobien est le volume de la matrice jacobienne

$$
\begin{pmatrix}\n\frac{dx}{dr} & \frac{dx}{d\theta} \\
\frac{dy}{dr} & \frac{dy}{d\theta}\n\end{pmatrix} = \begin{pmatrix}\n\cos(\theta) & -r\sin(\theta) \\
\sin(\theta) & r\cos(\theta)\n\end{pmatrix}.
$$

Le déterminant (volume) est égal à  $r \cos^2(\theta) + r \sin^2(\theta) = r$ . On a ainsi

$$
I = \int_{r=0}^{\infty} \int_{\theta=0}^{\frac{\pi}{2}} e^{-r^2} r dr d\theta
$$
  
= 
$$
\left( \int_{r=0}^{\infty} r e^{-r^2} dr \right) \times \left( \int_{\theta=0}^{\frac{\pi}{2}} d\theta \right)
$$
  
= 
$$
\frac{\pi}{2} \left[ \frac{1}{2} e^{-r^2} \right]_{0}^{\infty}
$$
  
= 
$$
\frac{\pi}{4}.
$$

Puis, l'on a  $A =$ √  $I =$ √ *π*  $rac{\pi}{2}$ .

#### <span id="page-28-4"></span>Correction du 2)

En coordonnées polaires, on a  $x = r \cos(\theta)$ ,  $y = r \sin(\theta)$  et le jacobien est *r*. On a ainsi

$$
J = \int_{r=0}^{\infty} \int_{\theta=0}^{\frac{\pi}{2}} r^4 \sin^2(\theta) \cos^2(\theta) e^{-r^2} r dr d\theta
$$
  
= 
$$
\left( \int_0^{\frac{\pi}{2}} \sin^2(\theta) \cos^2(\theta) d\theta \right) \left( \int_{r=0}^{+\infty} r^5 e^{-r^2} dr \right)
$$

*.*

Calculons d'abord l'intégrale en θ:

$$
\int_0^{\frac{\pi}{2}} \sin^2(\theta) \cos^2(\theta) d\theta = \frac{1}{4} \int_0^{\frac{\pi}{2}} \sin^2(2\theta) d\theta
$$

$$
= \frac{1}{8} \int_0^{\frac{\pi}{2}} (1 - \cos(4\theta)) d\theta
$$

$$
= \frac{\pi}{16}.
$$

On calcule l'intégrale sur le rayon par intégration par parties. On pose  $u'(r) := re^{-r^2}$  et  $v(r) := r^4$ . On a alors :

$$
\int_{r=0}^{+\infty} r^5 e^{-r^2} dr = \left[ -\frac{1}{2} r^4 e^{-r^2} \right]_0^{+\infty} - \int_0^{+\infty} -\frac{1}{2} e^{-r^2} \times 4r^3 dr
$$
  
=  $2 \int_0^{+\infty} r^3 e^{-r^2} dr$ .

On procède à nouveau à une intégration par parties. On pose  $u'(r) := 2re^{-r^2}$  et  $v(r) := r^2$ . On a alors :

$$
\int_{r=0}^{+\infty} r^5 e^{-r^2} dr
$$
  
=  $2 \int_0^{+\infty} r^3 e^{-r^2} dr$   
=  $\left[ -r^2 e^{-r^2} \right]_0^{+\infty} - \int_0^{+\infty} -e^{-r^2} \times 2r dr$   
=  $\int_0^{\infty} 2re^{-r^2} dr$   
=  $\left[ -e^{-r^2} \right]_0^{\infty}$   
= 1.

D'où  $J = \frac{\pi}{16}$ . Puis, l'on en déduit la valeur de *B*. En effet,  $B =$ √  $J =$ √ *π*  $\frac{\pi}{4}$ . On aurait en fait pu calculer *B* directement :

$$
B = \int_0^{+\infty} x^2 e^{-x^2} dx
$$
  
=  $[-\frac{x}{2}e^{-x^2}]_0^{+\infty} + \frac{1}{2} \int_0^{\infty} e^{-x^2} dx$   
=  $\frac{1}{2}A$   
=  $\frac{\sqrt{\pi}}{4}$ .

# <span id="page-30-0"></span>Exercice 34 (\*)

## <span id="page-30-1"></span> $\hat{E}$ noncé

Justifier pourquoi l'intégrale  $\int_{-\infty}^{+\infty} \frac{1}{x^3+1} dx$  est divergente. Puis, calculer

$$
\lim_{\epsilon \to 0} \left\{ \int_{-\infty}^{-1-\epsilon} \frac{dx}{1+x^3} + \int_{-1+\epsilon}^{\infty} \frac{dx}{1+x^3} \right\} .
$$

### <span id="page-30-2"></span>Correction

La fonction  $x \mapsto \frac{1}{1+x^3}$  est équivalente à  $\frac{1}{3}$ 1  $\frac{1}{1+x}$  en −1. En effet,  $\frac{1+x}{1+x^3} = \frac{1}{1-x+x^2} \longrightarrow \frac{1}{3}$ . Ainsi, l'intégrale n'est pas convergente. On calcule ensuite ce que l'on appelle la partie principale, à savoir

$$
\lim_{\epsilon \to 0} \left\{ \int_{-\infty}^{-1-\epsilon} \frac{dx}{1+x^3} + \int_{-1+\epsilon}^{\infty} \frac{dx}{1+x^3} \right\}
$$

*.*

*.*

Pour cela, on décompose la fraction rationnelle en éléments simples :

$$
\frac{1}{1+X^3} = \frac{\alpha}{1+X} + \frac{\beta X + \gamma}{X^2 - X + 1}.
$$

On peut procéder comme dans la correction de l'exercice 6. Utilisons toutefois d'autres techniques. On multiplie des deux côtés par *X* puis l'on fait tendre *X* vers  $+\infty$ . Il vient alors :

$$
0=\alpha+\beta.
$$

On prend ensuite  $X = 0$  et il vient

$$
1=\alpha+\gamma.
$$

Puis, on prend  $X = 1$  ce qui donne

$$
\frac{1}{2} = \frac{\alpha}{2} + \frac{\beta + \gamma}{1}.
$$

Cette dernière égalité se traduit comme suit :  $\alpha + 2\beta + 2\gamma = 1$ . On obtient alors  $\alpha = \frac{1}{3}$  $\frac{1}{3}$ ,  $\beta = -\frac{1}{3}$  $rac{1}{3}$  et  $\gamma = \frac{2}{3}$  $\frac{2}{3}$ . On a donc

$$
\int \frac{dx}{1+x^3} = \frac{1}{3} \int \frac{dx}{1+x} - \frac{1}{3} \int \frac{x-2}{x^2 - x + 1} dx
$$

$$
= \frac{1}{3} \log|1+x| - \frac{1}{3} \int \frac{x-2}{x^2 - x + 1} dx.
$$

On utilise l'astuce  $x - 2 = \frac{(2x-1)+1}{2} - 2 = \frac{1}{2}(2x-1) - \frac{3}{2}$  $\frac{3}{2}$ . Alors :

$$
\int \frac{x-2}{x^2 - x + 1} dx = \frac{1}{2} \int \frac{2x-1}{x^2 - x + 1} dx - \frac{3}{2} \int \frac{1}{x^2 - x + 1} dx
$$
  
\n
$$
= \frac{1}{2} \int \frac{2x-1}{x^2 - x + 1} dx - \frac{3}{2} \int \frac{1}{\left(\frac{2x-1}{2}\right)^2 + \frac{3}{4}} dx
$$
  
\n
$$
= \frac{1}{2} \log |x^2 - x + 1| - 2 \int \frac{dx}{\left(\frac{2x-1}{\sqrt{3}}\right)^2 + 1}
$$
  
\n
$$
= \frac{1}{2} \log |x^2 - x + 1| - \sqrt{3} \int \frac{\frac{2}{\sqrt{3}} dx}{\left(\frac{2x-1}{\sqrt{3}}\right)^2 + 1}
$$
  
\n
$$
= \frac{1}{2} \log |x^2 - x + 1| - \sqrt{3} \arctan \left(\frac{2x-1}{\sqrt{3}}\right)
$$

Une primitive de *f* est donc

$$
F(x) := \frac{1}{3}\log|1+x| - \frac{1}{6}\log|x^2 - x + 1| + \frac{1}{\sqrt{3}}\arctan\left(\frac{2x-1}{\sqrt{3}}\right).
$$

On a alors les limites suivantes

$$
\lim_{\epsilon \to 0} \left\{ F(-1 + \epsilon) - \frac{1}{3} \log(\epsilon) + \frac{1}{6} \log(3) + \frac{\pi}{3\sqrt{3}} \right\} = 0,
$$
\n
$$
\lim_{\epsilon \to 0} \left\{ F(-1 - \epsilon) - \frac{1}{3} \log(\epsilon) + \frac{1}{6} \log(3) + \frac{\pi}{3\sqrt{3}} \right\} = 0,
$$
\n
$$
\lim_{R \to +\infty} F(R) = \frac{\pi}{2\sqrt{3}}
$$
\net\n
$$
\lim_{R \to +\infty} F(-R) = -\frac{\pi}{2\sqrt{3}}.
$$

 $\rm{Cons\acute{e}quemment},$  on peut  $\rm{\acute{e}c}r\rm{irr}$  :

$$
\int_{-\infty}^{-1-\epsilon} \frac{dx}{1+x^3} + \int_{-1+\epsilon}^{\infty} \frac{dx}{1+x^3}
$$
  
=  $(F(-1-\epsilon) - F(-\infty)) + (F(+\infty) - F(-1+\epsilon))$   
=  $\left(\frac{1}{3}\log(\epsilon) + \frac{\pi}{3\sqrt{3}} - \left(-\frac{\pi}{2\sqrt{3}}\right)\right) + \left(\frac{\pi}{2\sqrt{3}} - \frac{1}{3}\log(\epsilon) - \frac{\pi}{3\sqrt{3}}\right) + o(1)$   
=  $\frac{\pi}{\sqrt{3}} + o(1)$ .

L'intégrale converge donc au sens de la valeur principale et elle vaut  $\frac{\pi}{\sqrt{3}}$ .

# <span id="page-32-0"></span>Exercice 35 (\*)

## <span id="page-32-1"></span>Énoncé

Calculer les deux intégrales suivantes pour  $p, q \in \mathbb{N}^*$ :

1.  $I_1 := \int_0^{2\pi} \cos(pt) \cos(qt) dt$ . 2.  $I_2 := \int_0^{2\pi} \sin(pt) \sin(qt) dt$ .

## <span id="page-32-2"></span>Correction

#### <span id="page-32-3"></span>Correction du 1)

On linéarise :  $cos(X) cos(Y) = \frac{1}{2} [cos(X + Y) + cos(X - Y)].$  Ainsi :

$$
I_1 = \frac{1}{2} \int_0^{2\pi} \cos((p+q)t)dt + \frac{1}{2} \int_0^{2\pi} \cos((p-q)t)dt
$$
  
= 
$$
\frac{1}{2} \frac{1}{p+q} \underbrace{[\sin((p+q)t)]_0^{2\pi}}_{=0} + \frac{1}{2} \frac{1}{p-q} \underbrace{[\sin((p-q)t)]_0^{2\pi}}_{=0},
$$

si  $p \neq q$ . Ainsi,  $I_1 = 0$  si  $p \neq q$ . Et, si  $p = q$ , on a

$$
I_1 = \frac{1}{2} \int_0^{2\pi} dt
$$
  
=  $\pi$ .

Conséquemment,  $I_1 = \pi$  si  $p = q$  et  $I_1 = 0$  si  $p \neq q$ .

#### <span id="page-32-4"></span>Correction du 2)

On linéarise :  $\sin(X)\sin(Y) = \frac{1}{2} [\cos(X - Y) - \cos(X + Y)].$  Ainsi :

$$
I_2 = \frac{1}{2} \int_0^{2\pi} \cos((p-q)t)dt - \frac{1}{2} \int_0^{2\pi} \cos((p+q)t)dt
$$
  
=  $\frac{1}{2} \frac{1}{p-q} \underbrace{\left[\sin((p-q)t)\right]_0^{2\pi}}_{=0} - \frac{1}{2} \frac{1}{p+q} \underbrace{\left[\sin((p+q)t)\right]_0^{2\pi}}_{=0} +$ ,

si  $p \neq q$ . Ainsi,  $I_2 = 0$  si  $p \neq q$ . Et, si  $p = q$ , on a

$$
I_2 = \frac{1}{2} \int_0^{2\pi} dt
$$
  
=  $\pi$ .

Conséquemment,  $I_2 = \pi$  si  $p = q$  et  $I_2 = 0$  si  $p \neq q$ .

# <span id="page-34-0"></span>Exercice 36 (\*)

## <span id="page-34-1"></span> $\hat{E}$ noncé

Trouver la formule de récurrence permettant de calculer l'intégrale

$$
M_n := \int_0^{+\infty} x^n \exp\{-x\} dx.
$$

Calculer cette intégrale pour tout  $n \in \mathbb{N}$ .

## <span id="page-34-2"></span>Remarque

Il s'agit ici d'un exercice lié aux probabilités. On considère en effet la loi de probabilités classique définie sur  $\mathbb{R}_+$  par

$$
\mathbb{P}\left\{X \in [x; x + dx]\right\} = e^{-x} dx.
$$

On verra par la suite que l'on a  $\int_0^{+\infty} e^{-x} dx = 1$ . Et, l'intégrale que l'on cherche à calculer est en fait :

$$
M_n := \int_0^{+\infty} x^n \exp\{-x\} dx =: \mathbb{E}\left\{X^n\right\},\,
$$

le moment d'ordre *n* d'une variable aléatoire suivant la loi exponentielle.

On peut noter que la loi exponentielle est utilisée pour modéliser les phénomènes aléatoires "sans mémoire". En effet :

$$
\mathbb{P}\left\{X>t\right\} = \int_{t}^{+\infty} e^{-u} du = e^{-t}.
$$

Puis, on calcule l'espérance de l'évènement  $\{X > t + s\}$  conditionnellement à l'évènement  $\{X > t\}$ :

$$
\mathbb{P}\{X > t + s \mid X > t\} = \frac{\mathbb{P}\left[\{X > t + s\} \cap \{X > t\}\right]}{\mathbb{P}\{X > t\}}
$$

$$
= \frac{\mathbb{P}\{X > t + s\}}{\mathbb{P}\{X > t\}}
$$

$$
= \frac{e^{-(t+s)}}{e^{-t}}
$$

$$
= e^{-s}
$$

$$
= \mathbb{P}\{X > s\}.
$$

### <span id="page-34-3"></span>Correction

On procède à une intégration par parties pour le calcul de  $M_{n+1}$ . On prend  $u'(x) := e^{-x}$  et  $v(x) :=$  $x^{n+1}$ :

$$
M_{n+1} = \int_0^{+\infty} x^{n+1} e^{-x} dx
$$
  
=  $\left[ -x^{n+1} e^{-x} \right]_0^{+\infty} + (n+1) \int_0^{+\infty} x^n e^{-x}$   
=  $(n+1)M_n$ .

On en déduit alors :  $M_n = n \times (n-1) \times \cdots \times 2 \times 1 \times M_0$ . On calcule maintenant  $M_0$ :

$$
M_0 = \int_0^{-\infty} e^{-x} = \left[ -e^{-x} \right]_0^{+\infty} = 1.
$$

On a donc  $M_n = n!$  pour tout  $n \in \mathbb{N}$ .

# <span id="page-36-0"></span>Exercice 37 (\*)

# <span id="page-36-1"></span>Énoncé

1) Pour tout  $x \in \mathbb{R}^*_+$ , on pose  $G(x) := \int_x^{2x}$ sin(*t*)  $\frac{d(t)}{dt}dt$ . Calculer la dérivée de *G*.

2) Soient f une fonction continue de  $\mathbb R$  dans  $\mathbb R$  et  $u$  et  $v$  deux fonctions dérivables de  $\mathbb R$  dans  $\mathbb R$ . Calculer la dérivée de la fonction  $G(x) := \int_{u(x)}^{v(x)} f(t) dt$ .

## <span id="page-36-2"></span>Rappel

Si *f* est une fonction continue sur un intervalle ouvert  $\mathcal{I}$  et si  $x_0 \in \mathcal{I}$ , alors la fonction  $F(x) = \int_{x_0}^x f(t) dt$ est dérivable et sa dérivée vaut  $f(x)$ .

## <span id="page-36-3"></span>Correction

### <span id="page-36-4"></span>Correction du 1)

On pose  $F(x) := \int_1^x$ sin(*t*)  $\frac{d(t)}{dt}dt$ . Alors, *F* est dérivable et de plus  $F'(x) = \frac{\sin(x)}{x}$ . Par ailleurs, on remarque  $G(x) = F(2x) - F(x)$  (par la relation de Chasles). Conséquemment :  $G'(x) = 2F'(2x) - F'(x) = 0$  $\sin(2x)-\sin(x)$  $\frac{x-\sin(x)}{x}$ .

### <span id="page-36-5"></span>Correction du 2)

On pose  $F(x) := \int_0^x f(t)dt$ . Alors, F est dérivable et  $F'(x) = f(x)$ . On remarque par ailleurs  $G(x) = F(v(x)) - F(u(x))$  (par la relation de Chasles). Conséquemment :  $G'(x) = v'(x)F'(v(x))$  $u'(x)F'(u(x)) = v'(x)f(v(x)) - u'(x)f(u(x)).$ 

# <span id="page-38-0"></span>Exercice 38 (\*)

## <span id="page-38-1"></span> $\acute{\mathrm{E}}$ noncé

1) Soient  $n \in \mathbb{N}^*$  et  $x \in [0, 1]$ . Montrer que l'on a

$$
\sum_{k=0}^{n} (-1)^k x^k = \frac{1}{1+x} + \frac{(-1)^n x^{n+1}}{1+x}.
$$

2) En déduire  $\sum_{k=0}^n$  $\frac{(-1)^k}{k+1} = \log(2) + (-1)^n \int_0^1 \frac{t^{n+1}}{1+t}$  $\frac{a^{n+1}}{1+t}dt$ . **3)** Montrer  $0 \leq \int_0^1 \frac{t^{n+1}}{1+t}$  $\frac{1}{1+t}dt \leq \frac{1}{n+2}.$ 4) Conclure : lim*n*→∞  $\sum_{n=1}^{\infty}$ *k*=0  $(-1)^k$ *k* + 1  $=$  log(2).

### <span id="page-38-2"></span>Correction

#### <span id="page-38-3"></span>Correction du 1)

On remarque  $1 + (-1)^n x^{n+1} = 1 - (-x)^{n+1}$ . Comme  $x \in [0, 1]$ , une identité remarquable nous donne immédiatement 1 − (−*x*)<sup>*n*+1</sup> = (1 − (−*x*))  $\sum_{k=0}^{n}$ (−*x*)<sup>*k*</sup> d'où l'égalité demandée.

#### <span id="page-38-4"></span>Correction du 2)

On intègre de 0 à 1 et la linéarité de l'intégrale (la somme étant finie) nous donne

$$
\sum_{k=0}^{n} (-1)^k \int_0^1 x^k dx = \int_0^1 \frac{dx}{1+x} + (-1)^n \int_0^1 \frac{x^{n+1}}{1+x} dx,
$$

ce qui conduit à l'égalité demandée vu que  $\int_0^1 x^k dx = \frac{1}{k+1}$  et  $\int_0^1 \frac{dx}{1+x} = \log(2)$ .

#### <span id="page-38-5"></span>Correction du 3)

On note que pour tout  $t \geq 0$ ,  $\frac{1}{1+t} \leq 1$  d'où  $\int_0^1 \frac{t^{n+1}}{1+t}$  $\frac{t^{n+1}}{1+t}dt \leq \int_0^1 t^{n+1}dt = \frac{1}{n+2}$ . Finalement, comme  $\frac{t^{n+1}}{1+t} \geq 0$ pour tout  $t \geq 0$ , il vient  $0 \leq \int_0^1 \frac{t^{n+1}}{1+t}$  $\frac{t^{n+1}}{1+t}dt \leq \frac{1}{n+2}.$ 

#### <span id="page-38-6"></span>Correction du 4)

On a

$$
\lim_{n \to +\infty} \left( \sum_{k=0}^{n} (-1)^k \int_0^1 x^k dx - \log(2) \right) = \lim_{n \to +\infty} \int_0^1 \frac{t^{n+1}}{1+t} dt = 0.
$$

On en déduit immédiatement la limite demandée.

# <span id="page-40-0"></span>Exercice 39 (\*)

## <span id="page-40-1"></span>Énoncé

Soient deux réels *a* et *b* tels que  $a < b$ . Soient *f* et *q* deux fonctions continues de [*a*; *b*] dans R. On se propose d'établir l'inégalité de Cauchy-Schwarz :

$$
\left| \int_a^b f(t)g(t)dt \right| \le \sqrt{\int_a^b f(t)^2 dt} \sqrt{\int_a^b g(t)^2 dt}.
$$

Pour tout *x* réel, on pose  $S(x) := \int_a^b (f(t) + xg(t))^2 dt$ . Vérifier que *S* est une fonction polynômiale de degré inférieur ou égal à 2 et à valeurs dans  $\mathbb{R}_+$ . Conclure en considérant le discriminant de ce trinôme.

## <span id="page-40-2"></span>Correction

On utilise la linéarité de l'intégrale pour obtenir

$$
S(x) = \underbrace{\left(\int_a^b g(t)^2 dt\right)}_{=:A} x^2 + \underbrace{\left(2 \int_a^b f(t)g(t)dt\right)}_{=:B} x + \underbrace{\int_a^b f(t)^2 dt}_{=:C}.
$$

On a donc bien  $S(x) = Ax^2 + Bx + C$ . Ainsi, *S* est une fonction polynomiale de degré inférieur ou  $\chi$  egal cà 2. De plus, en tant qu'intégrale d'une fonction positive,  $S(x) \geq 0$  pour tout  $x \in \mathbb{R}$ . Il s'ensuit que le discriminant est négatif c'est-à-dire que l'on a  $B^2 - 4AC \leq 0$  ce qui se traduit par

$$
\left(\int_a^b f(t)g(t)dt\right)^2 \le \left(\int_a^b f(t)^2dt\right) \times \left(\int_a^b g(t)^2dt\right).
$$

Prendre la racine permet de conclure.

# <span id="page-42-0"></span>Exercice 40 (\*)

# <span id="page-42-1"></span> $\acute{\text{E}}$ noncé

Calculer l'intégrale

$$
I := \iint_{(S)} \frac{dxdy}{(x+y)^4}
$$

où le domaine d'intégration est défini comme suit :

$$
(S) := \{(x, y) \in \mathbb{R}^2 \mid x \ge 1, y \ge 2, x + y \le 5\}.
$$

## <span id="page-42-2"></span>**Correction**

Soit  $(x,y)\in (S).$  Comme $y\geq 2,$ on en déduit  $x\leq 5-2=3.$  Conséquemment, on a

$$
I := \iint_{(S)} \frac{dx dy}{(x+y)^4} = \int_{x=1}^{x=3} \left( \int_{y=2}^{5-x} \frac{dy}{(y+x)^4} \right) dx
$$
  
\n
$$
= \int_{x=1}^{x=3} \left( \int_{y=2}^{5-x} (y+x)^{-4} dy \right) dx
$$
  
\n
$$
= \int_{x=1}^{x=3} \left( -\frac{1}{3} \left[ (y+x)^{-3} \right]_{2}^{5-x} \right) dx
$$
  
\n
$$
= \frac{1}{3} \int_{x=1}^{x=3} (x+2)^{-3} dx - \frac{2}{375}
$$
  
\n
$$
= -\frac{1}{6} \left[ (x+2)^{-2} \right]_{1}^{3} - \frac{2}{375}
$$
  
\n
$$
= \frac{1}{6} \left( \frac{1}{9} - \frac{1}{25} \right) - \frac{2}{375}
$$
  
\n
$$
= \frac{22}{5 \times 9 \times 75} = \frac{22}{3375}.
$$

# <span id="page-44-0"></span>Exercice 41 (\*)

# <span id="page-44-1"></span> $\acute{\text{E}}$ noncé

Calculer l'intégrale

$$
I := \iint_{(S)} \frac{(x+y)^2}{x^2 + y^2 + 2} dx dy
$$

où le domaine d'intégration est défini comme suit :

$$
(S) := \{(x, y) \in \mathbb{R}^2 \mid x^2 + y^2 \le 1\}.
$$

## <span id="page-44-2"></span>**Correction**

Comme le domaine d'intégration est invariant par rotation, il est plus simple de passer en coordonnées polaires. Aussi, il vient

$$
I := \iint_{(S)} \frac{(x+y)^2}{x^2 + y^2 + 2} dxdy
$$
  
=  $\int_{r=0}^{r=1} \int_{\theta=0}^{\theta=2\pi} \frac{r^2 (\cos(\theta) + \sin(\theta))^2}{r^2 + 2} r dr d\theta$   
=  $\left( \int_{r=0}^{r=1} \frac{r^3}{r^2 + 2} dr \right) \times \left( \int_{\theta=0}^{\theta=2\pi} (1 + \sin(2\theta)) d\theta \right)$   
=  $\left( \int_{r=0}^{r=1} \left( r - \frac{2r}{r^2 + 2} \right) dr \right) \times 2\pi$   
=  $2\pi \left( \frac{1}{2} - \log \left( \frac{3}{2} \right) \right)$ .

# <span id="page-46-0"></span>Exercice 42 (\*)

# <span id="page-46-1"></span> $\acute{\text{E}}$ noncé

Calculer l'intégrale

$$
I := \iint_{(S)} |x - y| \, dxdy
$$

où le domaine d'intégration est défini comme suit :

$$
(S) := \{(x, y) \in \mathbb{R}^2 \mid |x| \le 1, |y| \le 1\}.
$$

## <span id="page-46-2"></span>Correction

On sépare le domaine d'intégration en deux sous-domaines :

$$
(S_+) := \left\{ (x, y) \in \mathbb{R}^2 \mid |x| \le 1, |y| \le 1, y \ge x \right\}
$$
  
et 
$$
(S_-) := \left\{ (x, y) \in \mathbb{R}^2 \mid |x| \le 1, |y| \le 1, x \ge y \right\}.
$$

On peut les réécrire comme suit :

$$
(S_+) := \left\{ (x, y) \in \mathbb{R}^2 \mid -1 \le x \le y \le 1 \right\}
$$
  
et 
$$
(S_-) := \left\{ (x, y) \in \mathbb{R}^2 \mid -1 \le y \le x \le 1 \right\}.
$$

On remarque par ailleurs que si  $(x, y) \in (S_+)$  alors  $(-x, -y) \in (S_+)$ . Conséquemment, on a

$$
I := \iint_{(S)} |x - y| \, dxdy
$$
  
=  $\iint_{(S_+)} |x - y| \, dxdy + \iint_{(S_-)} |x - y| \, dxdy$   
=  $\iint_{(S_+)} |x - y| \, dxdy + \iint_{(S_+)} |(-x) - (-y)| \, d(-x) \, d(-y)$   
=  $2 \iint_{(S_+)} |x - y| \, dxdy$   
=  $2 \iint_{(S_+)} (y - x) \, dxdy$   
=  $2 \int_{x=-1}^{x=1} \left( \int_{y=x}^{y=1} (y - x) \, dy \right) dx$   
=  $2 \int_{x=-1}^{x=1} \left[ \frac{y^2}{2} - yx \right]_{y=x}^{y=1} dx$   
=  $2 \int_{x=-1}^{x=1} \left( \frac{1}{2} - x - \frac{x^2}{2} + x^2 \right) dx$   
=  $\int_{x=-1}^{x=1} (x - 1)^2 dx$   
=  $\frac{8}{3}$ .